## **ADAS Subroutine xxsplf**

SUBROUTINE XXSPLF ( LSETX , LSETY , IOPT , FINTX , NIN , XIN , YIN  $\delta$ NOUT, XOUT, YOUT,  $\delta$ ,  $DY$  $\delta$  $X$ , D1, D2, D3,  $\delta$  $Q \qquad \qquad$ LINTRP  $\delta$  $\delta$  $\lambda$  $C$  - - - - - - - - - $\subset$ \*\*\*\*\*\*\*\*\*\*\*\*\*\*\*\*\*\* FORTRAN77 SUBROUTINE: XXSPLF \*\*\*\*\*\*\*\*\*\*\*\*\*\*\*\*\*\*\*\*\*  $\mathsf{C}$  $\bigcap$ TO INTERPOLATE/EXTRAPOLATE USING CUBIC SPLINES C PURPOSE:  $\mathcal{C}$ (IF IOPT < 0 NO EXTRAPOLATION TAKES PLACE = VALUES  $\mathsf{C}$  $\overline{C}$ SET TO ZERO) .- LOGICAL ARRAY 'LINTRP ()' SPECIFIES WHETHER OUTPUT SPLINE IS INTERPOLATED '.TRUE.' OR  $\overline{C}$ EXTRAPOLATED '.FALSE.'.  $\mathcal{C}$  $\mathcal{C}$  $\mathsf C$ (AS FOR 'XXSPLN' EXCEPT 'LINTRP' ARGUMENT ADDED).  $\mathsf{C}$ (AS FOR 'XXSPLE' EXCEPT WITH OPTION TO USE PREVIOUSLY CALCULATED SPLINE DERIVATIVES)  $\mathsf C$  $\mathcal{C}$ C CALLING PROGRAMS: GENERAL USE  $\mathcal{C}$ C SUBROUTINE:  $\mathsf{C}$  $C$  I/O :  $(L*4)$  LSETX = .TRUE. => SET UP SPLINE PARAMETERS RELATING TO 'XIN' AXIS.  $\overline{C}$ FALSE, => DO NOT SET UP SPLINE PARAMETERS  $\overline{C}$  $\overline{C}$ RELATING TO 'XIN' AXIS. (I.E. THEY WERE SET IN A PREVIOUS  $\mathsf{C}$  $\mathsf{C}$ CALL)  $\mathsf{C}$ ( 'LSETX' IS ALWAYS RETURN AS '.FALSE.' ON  $\mathsf C$ RETURN FROM THE SUBROUTINE ).  $\mathcal{C}$ \*\* IMPORTANT: SEE NOTES BELOW ON 'LSETX' \*\*  $C$  I/O :  $(L*4)$  LSETY = .TRUE. => CALCULATE SPLINE DERIVATIVES RELATING TO 'YIN' AXIS.  $\mathcal{C}$  $\overline{C}$ . FALSE. => DO NOT SET UP SPLINE DERIVATIVES  $\mathsf{C}$ RELATING TO 'YIN' AXIS.  $\overline{C}$ (I.E. THEY WERE SET IN A PREVIOUS  $\mathcal{C}$ CALL ) ('LSETY' IS ALWAYS RETURN AS '.FALSE.' ON  $\overline{C}$ RETURN FROM THE SUBROUTINE ).  $\mathsf C$ \*\* IMPORTANT: SEE NOTES BELOW ON 'LSETY' \*\*  $\mathcal{C}$ = SPLINE END CONDITIONS/EXTRAPOLATION CONTROL  $\overline{C}$ INPUT :  $(I*4)$  IOPT  $\overline{C}$ SWITCH - SEE NOTES BELOW  $\mathcal{C}$ I.E. DEFINES THE BOUNDARY DERIVATIVES.  $\mathsf{C}$ (VALID VALUES =  $0, 1, 2, 3, 4$ )  $\overline{C}$ IF IOPT < 0 THEN NO EXTRAPOLATION TAKES  $\overline{C}$ - ANY VALUES REOUIRING EXTRAPOLATION WILL BE  $\mathcal{C}$ SET TO ZERO (END CONDITIONS AS FOR IOPT=0) C INPUT :  $(R*8)$  FINTX = INTERPOLATING X-COORDINATE TRANSFORMATION.

```
C EXTERNAL FUNCTION (SEE ROUTINES BELOW)
\overline{C}C INPUT : (I*4) NIN = NUMBER OF KNOTS
C INPUT : (R * 8) XIN() = X-VALUES OF KNOTS
C INPUT : (R * 8) YIN() = Y-VALUES OF KNOTS
C
C INPUT : (I * 4) NOUT = NUMBER OF OUTPUT VALUES TO BE INTERPOLATED
C EXTRAPOLATED.
C INPUT : (R * 8) XOUT() = X-VALUES AT WHICH INTERPOLATION/EXTRAPOLA-
C TION REQUIRED
C OUTPUT: (R * 8) YOUT() = INTERPOLATED/EXTRAPOLATED Y-VALUES FOR
C REQUESTED 'XOUT()' VALUES.
\mathcal{C}C = I/O : (R * 8) = X() = TRANSFORMED VALUES OF 'XIN()'. (ARRAY SIZE:
C NIN) REQUIRED INPUT IF LSETX IS .FALSE.
C = I/O : (R * 8) DY() = DERIVATIVES AT INPUT KNOTS. REQUIRED INPUT
C TF LSETY IS .FALSE.
C = I/O : (R * 8) = O() = SECOND DERIVATIVE FOR KNOT. REQUIRED INPUT
C IF LSETX IS .FALSE. AND LSETY IS .TRUE.
C = I/O : (R * 8) = D1() = MULTIPLICATION FACTOR USED IN CALCULATING
C 'U()'. REQUIRED INPUT IF LSETX IS .FALSE.
C AND LSETY IS .TRUE.
C = I/O : (R * 8) = D2() = MULTIPLICATION FACTOR USED IN CALCULATING
C 'U()'. REQUIRED INPUT IF LSETX IS .FALSE.
C AND LSETY IS . TRUE.
C = I/O : (R * 8) D3() = MULTIPLICATION FACTOR USED IN CALCULATING
C 'U()'. REQUIRED INPUT IF LSETX IS .FALSE.
C AND LSETY IS . TRUE.
C
C OUTPUT: (L*4) LINTRP()= .TRUE. => 'YOUT()' VALUE INTERPOLATED.
C .FALSE. => 'YOUT()' VALUE EXTRAPOLATED.
C (ARRAY SIZE: NOUT)
C
C (I*4) NKNOTS = PARAMETER = MAXIMUM NUMBER OF KNOTS ALLOWED
C (I*4) NIOPT = PARAMETER = MAXIMUM VALUE OF IOPT ALLOWED
C
C (I*4) I = GENERAL ARRAY USE<br>C (I*4) K = INDEX OF 'XOUT()'
C (I*4) K = INDEX OF 'XOUT()' VALUE FOR INTERPOLATION/
C EXTRAPOLATION.
C (I*4) NINO = 'NIN' - 1C (I*4) INTER = INDEX OF CLOSEST/NEXT HIGHEST VALUE OF
C 'XIN()' TO THE VALUE OF 'XOUT()' BEINGC INTERPOLATED/EXTRAPOLATED. WHEN LOOPING
C CONSIDER MULTIPLE YOUT EVALUATIONS, THE INDEX
C OF THE LAST EVALUATION IS USED AS THE
C CONTROLL CONSTRUCTED THAT INTITIAL GUESS FOR THE NEXT.
C (I*4) NOPT = VALUE OF 'IOPT' USED IN CALCULATING END-
C CONDITIONS FOR STORED 'X-VALUE' SPLINE
C PARAMETERS. (NOTE: IF 'IOPT < 0', THEN
C 'NOPT = 0'. -I.E. 'NOPT = MAX( 0, IOPT )'.\overline{C}C (R*8) XK = VALUE OF 'XOUT(K)' BEING INTERPOLATED/
C EXTRAPOLATED
```
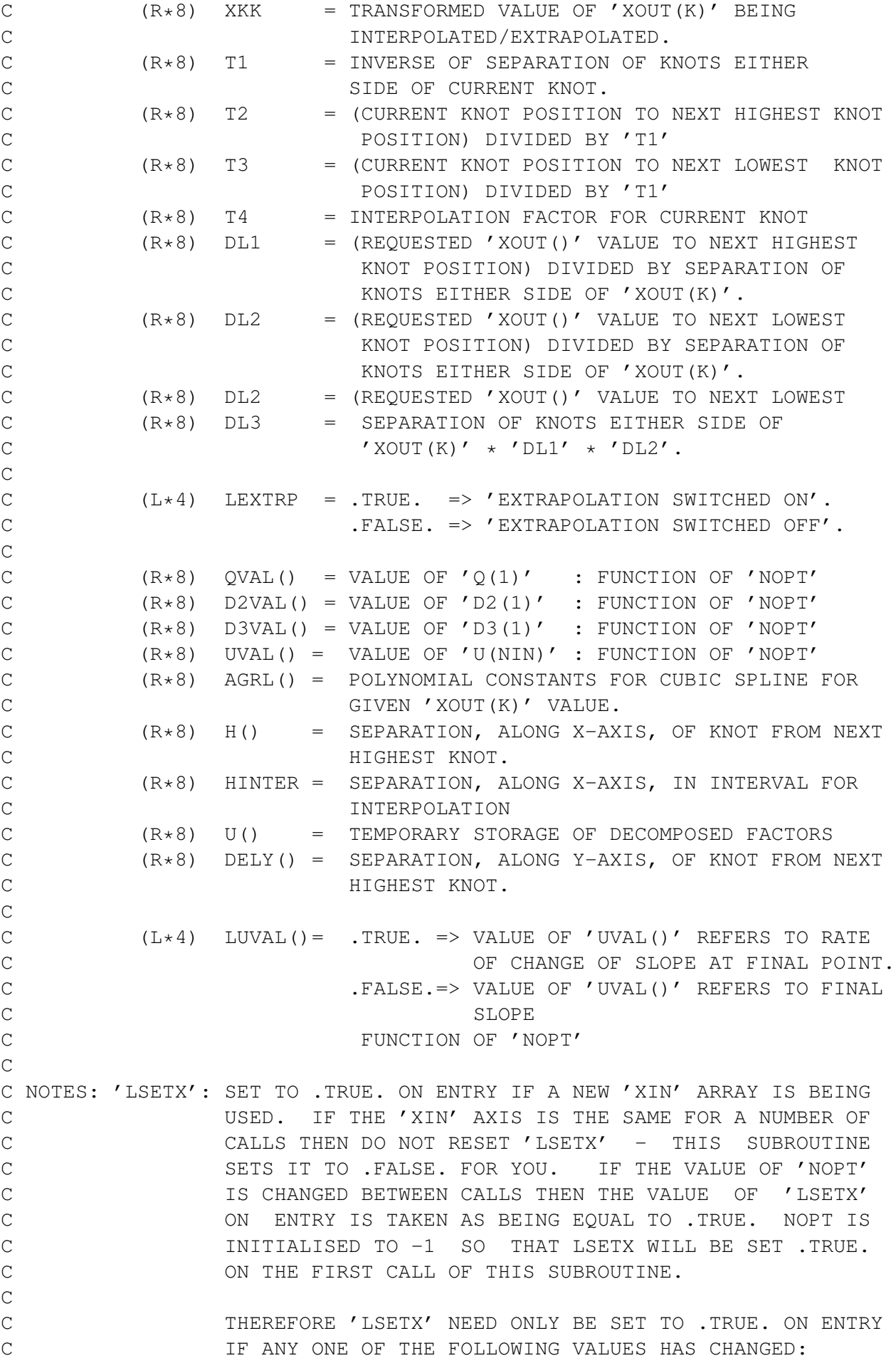

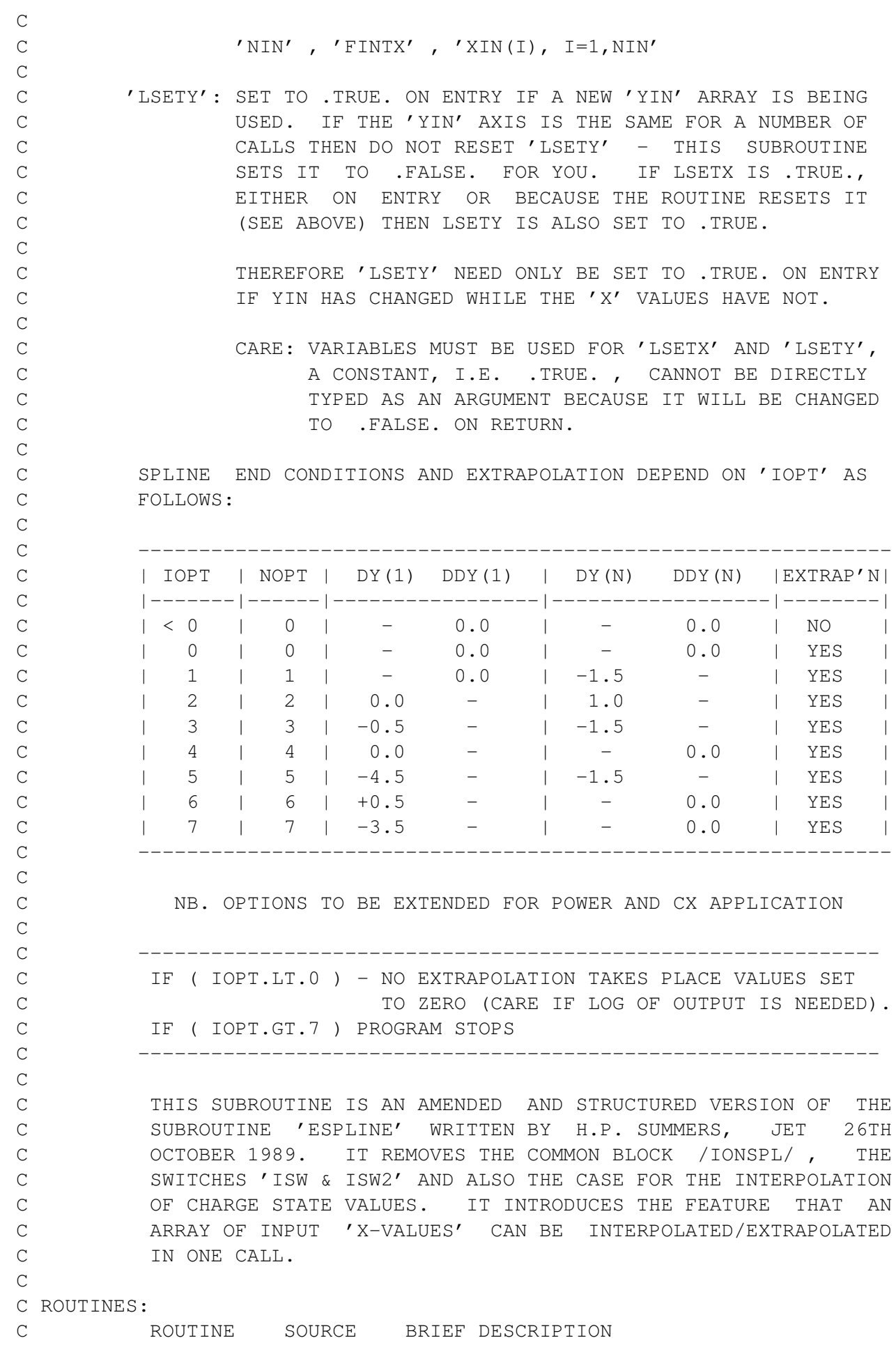

C ------------------------------------------------------------ C FINTX ------ EXTERNAL REAL\*8 FUNCTION, USED TO C TRANSFORM X-COORDINATES. C XXHUNT ------ SEARCH ROUTINE FOR FINDING INTERVAL C CONTAINING A PRESCRIBED VALUE IN A C CONSIDER THE MONOTONIC VECTOR. INITIAL GUESSES ARE C USED TO SPEED THE SEARCH. C  $\mathcal{C}$ C AUTHOR: LORNE D. HORTON (IPP GARCHING) C L5.213 C IPP EXT. 1635 C DATE: 18/03/03  $\cap$ C----------------------------------------------------------------------- C Notes: AS FOR 'XXSPLE' BUT WITH 'LSETY' ADDED TO ALLOW C EXTERNAL SAVING OF SPLINE COEFFICIENTS (FOR C EXAMPLE, WHEN IT IS NECESSARY TO HOLD MORE THAN C ONE SPLINE RESULT AT A TIME). IN ADDDITION, A C HUNT ALGORITHM 'XXHUNT' FOR SPEEDING EVALUATION C HAS BEEN ADDED.  $\mathcal{C}$ C C XXSPLE COMMENTS C C AUTHOR: PAUL E. BRIDEN (TESSELLA SUPPORT SERVICES PLC) C K1/0/81 C JET EXT. 4569 C C DATE: 14/01/91 - ADAS91: AS FOR 'XXSPLN' BUT WITH 'LINTRP()' ADDED  $\cap$ C VERSION: 1.2  $\mathcal{C}$ C MODIFIED: LORNE HORTON (JET) DATE: 25/10/97 C - ADDED IOPT CHOICES 5, 6 AND 7  $\overline{C}$ C VERSION: 1.3  $\cap$ C MODIFIED: Martin O'Mullane (JET) DATE: 2/6/99 C - SAVE nin0 and inter variables also. All compilers, ie C especially g77, do not automatically save (or initialise C variables to zero).  $\cap$ C-----------------------------------------------------------------------  $\overline{C}$ C VERSION : 1.1 C DATE : 18-03-2003 C MODIFIED : Lorne Horton C - First version. C C VERSION : 1.2 C DATE : 10-04-2007 C MODIFIED : Allan Whiteford

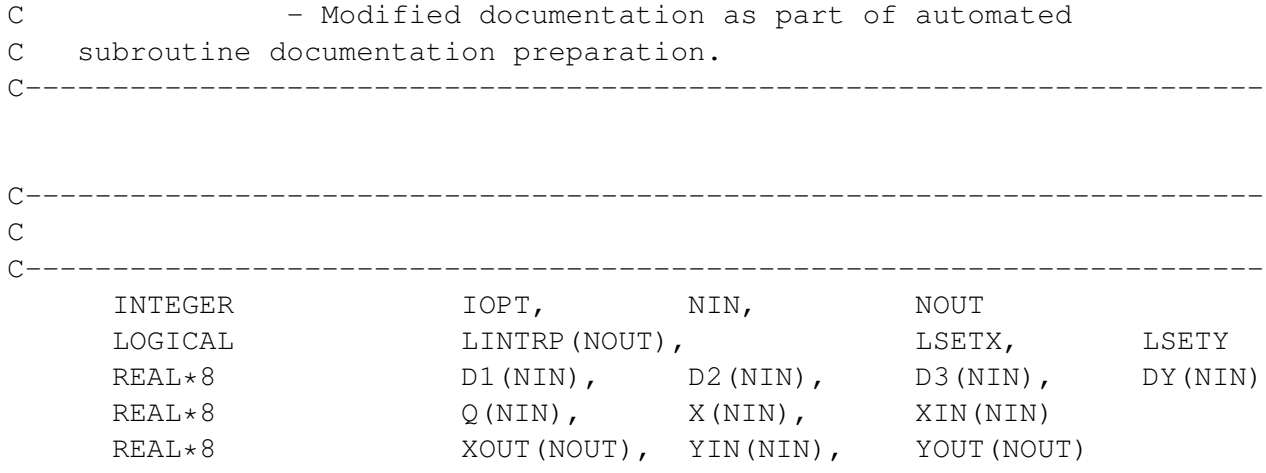